## **НАША КОНСУЛЬТАЦИЯ**

**ЛОХНИ Х. Доработка радиоприёмника TECSUN S-2000. — Радио, 2014, № 9—12; 2015, № 1—8.**

В процессе публикации цикла статей о доработке приёмника TECSUN S-2000 были выявлены некоторые ошибки, неточности или недосказанные моменты, кроме того, за год появились новые взгляды на проблемы и их решения.

**Часть 1** ("Радио", 2014, № 9, с. 15— 18).

На рис. 1.2 надо добавить ещё одну линию связи. Сигнал AIR идёт от блока УКВ ЧМ (А3) на блок ВЧ AM/SSB (А4) через диодный коммутатор.

**Часть 2** ("Радио", 2014, № 10, с. 16—21).

На рис. 2.1. номера выходов стереодекодера (U8), входящего в состав микросхемы ТА2057: R — вывод 13, L — вывод 12.

На месте рис. 2.2 ошибочно показан рис. 2.3. Правильный вариант **рис. 2.2** приведён ниже.

На рис. 2.15:

— обозначения резисторов 1R65 и 1R66 поменять местами;

— поменять местами сигналы, поступающие на выводы 6 и 7 микросхемы TDA2822 (DA2);

— в версии приёмника 2011 г. поменяли местами элементы RC-цепей R3С3 и

R5C4 — к входам ОУ подключены не конденсаторы, а резисторы. В схеме мы сделали свою нумерацию, и это оказалось верным решением, так как TECSUN в разных версиях тоже поменяет постепенно нумерацию элементов;

— в приёмниках выпуска после 2011 г. может появиться новый стабилизатор напряжения 4 В (корпус SOT23-5). В таком виде он больше нагревается и создаёт проблемы при более высоком напряжении питания, при напряжении 6 В на нём рассеивается до 250 мВт (приём в диапазоне КВ)!

На плате № 1 (см. рис. 2.1) имеется путаница в разводке сигналов L и R от микросхемы ТА2057 до штекера ХS3. По пути они перекрещены, поэтому сигналы от ТА2057 с правильными надписями на контрольных точках поступают к УМЗЧ перепутанными. Причём надписи у гнезда XS3 правильные по отношению к выходу УМЗЧ. Следовательно, заводскую топологию платы № 1 надо доработать! На плате № 1 делают разрезы двух печатных проводников, по которым идут эти сигналы, и устанавливают две проволочные перемычки. Самый простой способ без паяльника — в шлейфе между платами № 1 и № 5 переставить соответствующие контакты.

**Часть 3** ("Радио", 2014, № 11, с. 11— 16).

На сайте журнала выложена схема калибровочного генератора в авторском варианте, с помощью которой удобнее разработать печатную плату.

**Часть 4** ("Радио", 2014, № 12, с. 11— 16).

На сайте журнала выложена схема ГКЧ в авторском варианте, с помощью которой удобнее разработать печатную плату.

**Часть 5** ("Радио", 2015, № 1, с. 12— 18).

На рис. 5.12 (и на рис. 6.3 в части 6) в смесителе U10 (судя по измерениям и документации) сигнал генератора 55390 кГц поступает на базы транзис-

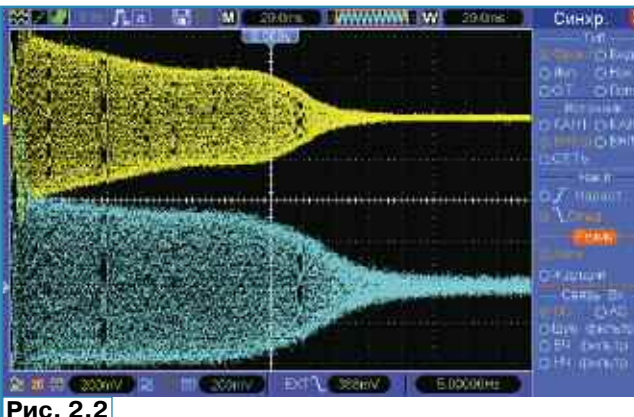

торов, а сигнал с усилителя А14 — на их эмиттеры.

**Часть 6** ("Радио", 2015, № 2, с. 13— 18).

Диаграммы уровней сигналов в приёмнике в печати получились с искажёнными цветами. На сайте редакции выложены оригинальные диаграммы с дополнительными комментариями.

Переделка трансформатора 1Т1 может оказаться проблематичной. Причин может быть несколько, и надо быть готовым к тому, что с доступными вам материалами это не получится. Поэтому предлагается проверенный способ, как справиться с "плохими" индуктивностями. Состоится он в том, что экспериментально определяем индуктивность, при которой образуется необходимое резонансное сопротивление (не менее 8 кОм, желательно 12 кОм). Но если потребуется увеличить индуктивность этого трансформатора до 150 мкГн, стоит на самом деле поискать ему альтернативу, так как настроить АЧХ пьезофильтра будет затруднительно.

Сначала изготавливают трансформатор 1Т1 и проводят его измерения в соответствии с рис. 6.13. Если в процессе измерений вместо предполагаемого сопротивления 12 кОм получено 6 кОм, следовательно, на половине обмотки будет импеданс 6/4 = 1,5 кОм. Можно либо увеличить индуктивность, либо сделать отвод ближе к "горячему" концу. Если отвод был ранее сделан от 17-го витка (посередине из 34-х), теперь он должен быть от 20-го витка. Контурный конденсатор останется прежним (С2 = = 3,3 нФ на рис. 6.3).

Если использовать тот же каркас и оставить отвод посередине, число витков должно быть 20+20. Индуктивность возрастёт с 37 примерно до 51 мкГн и ёмкость конденсатора С2 = 2,4 нФ.

Вариант с отводом посередине предпочтительней, потому что лучше сочетаются усиление и линейность.

**Часть 7** ("Радио", 2015, № 3, с. 21— 28, 34).

На с. 23 (3-я колонка, 2-й абзац, 3-я строка снизу) вместо …100 В/м…

следует читать …100 кВ/м… . На с. 25 (2-я колонка, 4-я строка снизу) вместо …PL-660… следует читать …PL-600… .

*Дополнительные комментарии к разделу "Разновидности фильтров серий CFW и CFU" (с. 28).*

1. Фильтры с индексом -НТ часто имеют повышенную неравномерность в верхней части полосы пропускания до 6 дБ, что формально (по паспорту) не считается дефектом. Эти фильтры я не применяю.

2. В самом конце раздела немного исказился

смысл. Как раз выбор фильтров CFU фильтра надо считать удачным, так как с ним на производстве всё получилось предсказуемо. Но это не значит, что это привело к высоким параметрам приёмника. Эквивалент этого фильтра — LC-фильтр на четырёх контурах. Наш приёмник должен был бы иметь лучший фильтр. А фильтру CFW вряд ли быстро найдётся замена с нужными фактическими(!) параметрами.

**Часть 8** ("Радио", 2015, № 4, с. 16— 24).

На с. 21 (1-я колонка, 2-й абзац, 14-я строка сверху) вместо …сопротивление канала… следует читать … импеданс на истоке… .

**Часть 10** ("Радио", 2015, № 6, с. 21— 28).

На сайте журнала выложен вариант рис. 10.1, чтобы его можно рассмотреть более подробно.

*Примечание редакции. Все упомянутые в статье, а также дополнительные материалы находятся по адресу ftp://ftp.radio.ru/pub/2015/ 09/s2000-13.zip на нашем FTP-сервере.*

**Д О Г О Л Н Е Н и Е К Н А П Е Ч АТА Н Н О** <u>Σ</u> **У**

**E-**

**РАДИО №9, 2015**

**mail: consult@radio.ru тел. 607-**

**89-00**

**64**